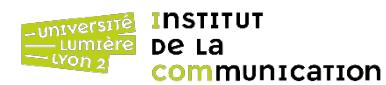

## **Exercice 1 : Requêtes algorithmiques**

Sans charger de données, formuler dans BaseX les requêtes suivantes en utilisant des expressions FLWOR.

- 1 Dans une clause let, initialiser une variable avec une chaîne de caractères quelconque (ex. « Hello World! ») et afficher son contenu dans un élément XML <resultat> </resultat> spécifié dans la clause return.
- 2 Dans une nouvelle requête, initialiser deux variables avec des valeurs numériques et calculer leur somme. Résultat attendu :

```
<resultat>
   <a val="3" />
   <b val="2" />
   <somme val="5" />
</resultat>
```
- 3 Afficher la somme de tous les entiers de 1 à 10 dans un élément XML <somme> </somme>. Résultat attendu : 55. Indication : utiliser une clause let et la fonction d'agrégation sum().
- 4 Afficher la table de multiplication de *i* x *j* avec *i*, *j* = 1..10. Chaque ligne de la table de multiplication doit être formatée comme suit : <resultat><i>2</i></i><i>3</j></p>></p></resultat> (ici,  $i = 2$  et  $j = 3$ ). Indication : utiliser une clause for.

## **Exercice 2 : Requêtes sur données**

Télécharger le document nutrition.xml dont l'adresse est donnée ci-dessous et l'importer dans une base de données BaseX.

## [https://eric.univ-lyon2.fr/jdarmont/docs/nutrition.xml](http://eric.univ-lyon2.fr/~jdarmont/docs/nutrition.xml)

Formuler ensuite les requêtes suivantes à l'aide d'expressions FLWOR.

- 1 Toutes les valeurs journalières (*daily values*).
- 2 Noms de tous les aliments (*food*).
- 3 Même question en triant le résultat par ordre alphabétique inverse.
- 4 Noms de tous les aliments triés par ordre croissant de total de calories. Indiquer les calories en attribut du résultat pour vérifier s'il est correct. Conclusion ? Corriger le problème !
- 5 Noms de tous les aliments triés par ordre décroissant de total de gras (*fat*) et par ordre croissant de gras saturé.
- 6 Noms et fabricants (*mfr*) de tous les aliments.
- 7 Noms et positions dans le document nutrition.xml de tous les aliments, au format <foodstuff pos=""> </foodstuff>.
- 8 Noms des aliments servis en portion (*serving*) supérieure à 100
- 9 Même question avec les unités indiquées en attribut.
- 10 Noms des aliments dont le total de calories et de gras est supérieur à 100.
- 11 Aliments (toutes les caractéristiques) dont le total de gras dépasse 10 % de la valeur journalière.
- 12 Aliments (toutes les caractéristiques) pour lesquels n'importe quelle valeur (*total fat*, *saturated fat*, *cholesterol*, *sodium*, *carbonate*, *fiber* ou *protein*) dépasse 10 % de sa valeur journalière.
- 13 Noms des aliments dont le taux de vitamine C est supérieure ou égale à 10 entre les balises <high-in-vitaminC> </high-in-vitaminC>, tandis que les autres aliments sont étiquetés <low-in-vitaminC> </low-in-vitaminC>. Indiquer le taux de vitamine C en attribut pour vérification.
- 14 Nombre d'aliments.
- 15 Valeurs moyennes des caractéristiques des aliments, de *serving* à fer (*fe*).
- 16 Même question, mais inclure les unités comme attributs lorsque c'est possible. Faire la moyenne des quantités servies a-t-il un sens ?

## **Correction**

```
(: Exercice 1 :)
( : 1 : )let $x := "Hello World!"
return <resultat>{$x}</resultat>
( : 2.1 : )let a := 3,
    $b := 2return <resultat>
              <a val="{$a}" />
               val="{$b}" />
              \leqsomme val="{$a + $b}" />
         </resultat>
(: 2.2 séparation calcul XQuery-retour XML:)
let a := 3,
    $b := 2,s := s a + s breturn <resultat>
              <a val="{$a}" />
               val="{$b}" />
              \leqsomme val="{$s}" />
         </resultat>
( : 3 : )let s := sum(1 to 10)return <somme>{$s}</somme>
( : 4 : )for $i in 1 to 10, 
    $j in 1 to 10
let $p := $i * $jreturn <resultat><i>{$i}</i><i>{$j}</i><p><<p></resultat>
(: Exercice 2 :)
( : 1 : )for $v in //daily-values/*
return $v
(: 2 :)for $n in //name
return $n
( : 3 : )for $n in //name
order by $n descending
return $n
( : 4 : )for $f in //food
order by number($f/calories/@total)
return
    <foodstuff total-calories="{data($f/calories/@total)}">
         {data($f/name)}
    </foodstuff>
```

```
( : 5 : )for $f in //food
order by number($f/total-fat) descending, number($f/saturated-fat)
return <foodstuff total-fat="{data($f/total-fat)}"
                   saturated-fat="{data($f/saturated-fat)}">
           {data($f/name)}
        </foodstuff>
( : 6 : )for $f in //food
return <food>
              {$f/name}
              {$f/mfr}
         </food>
( : 7 : )for $f at $i in //food/name
return <foodstuff pos="{$i}">{data($f)}</foodstuff>
( : 8 : )for $f in //food
where $f/serving > 100
return <foodstuff>{data($f/name)}</foodstuff>
( : 9 : )for $f in //food
where $f/serving > 100
return <foodstuff units="{data($f/serving/@units)}">{data($f/name)}</foodstuff>
( : 10 : )for $f in //food
where $f/calories/@total > 100 and $f/calories/@fat > 100
return <foodstuff>{data($f/name)}</foodstuff>
( : 11 : )for $f in //food
where $f/total-fat > //daily-values/total-fat / 10
return $f
( : 12 : )for $f in //food
where $f/total-fat > //daily-values/total-fat / 10
or $f/saturated-fat > //daily-values/saturated-fat / 10
or $f/cholesterol > //daily-values/cholesterol / 10
or $f/sodium > //daily-values/sodium / 10
or $f/carb > //daily-values/carb / 10
or $f/fiber > //daily-values/fiber / 10
or $f/protein > //daily-values/protein / 10
return $f
(: 12bis - Alexy Lafosse, 2024 :)
for $f in //food
where (some $v in //daily-values/*
       satisfies number(data($f/*[name() = name($v)])) > number(data($v)) * 0.1)
return $f
(: lisibilité vs. concision :)
```

```
( : 13 : )for $f in //food
return if ($f/vitamins/c >= 10)
          then <high-in-vitaminC rate="{data($f/vitamins/c)}">
                    {data($f/name)}
                </high-in-vitaminC>
          else <low-in-vitaminC rate="{data($f/vitamins/c)}">
                   {data($f/name)}
                </low-in-vitaminC>
( : 14 : )let c := count(\angle/food)return <foodstuff-count>{$c}</foodstuff-count>
(: 15 & 16 :)
let \text{sayg-serving} := \text{avg} \left( \frac{1}{\text{food}} \text{serving} \right),
    $serving-units := distinct-values(//serving/@units),
     $avg-total-calories := avg(//food/calories/@total),
     $avg-fat-calories := avg(//food/calories/@fat),
     $avg-total-fat := avg(//food/total-fat),
     $avg-saturated-fat := avg(//food/saturated-fat),
     $avg-cholesterol := avg(//food/cholesterol),
     $avg-sodium := avg(//food/sodium),
     \text{Bayg-carb} := \text{avg}(1/\text{food/carb}),
     $avg-fiber := avg(//food/fiber),
     $avg-protein := avg(//food/protein),
     $avg-vitaminA := avg(//food/vitamins/a),
     $avg-vitaminC := avg(//food/vitamins/c),
    $avg-ca := avg(//food/minerals/ca),
    $avg-fe := avg(//food/minerals/fe)
return <averages>
               <serving units="{$serving-units}">{$avg-serving}</serving>
               <total-calories>{$avg-total-calories}</total-calories>
               <fat-calories>{$avg-fat-calories}</fat-calories>
               <total-fat units="{data(//daily-values/total-fat/@units)}">
                   {$avg-total-fat}
               </total-fat>
               <saturated-fat units="{data(//daily-values/saturated-fat/@units)}">
                   {$avg-saturated-fat}
               </saturated-fat>
               <cholesterol units="{data(//daily-values/cholesterol/@units)}">
                   {$avg-cholesterol}
               </cholesterol>
               <sodium units="{data(//daily-values/sodium/@units)}">
                   {$avg-sodium}
               </sodium>
               <carb units="{data(//daily-values/carb/@units)}">
                   {$avg-carb}
               </carb>
               <fiber units="{data(//daily-values/fiber/@units)}">
                   {$avg-fiber}
               </fiber>
               <protein units="{data(//daily-values/protein/@units)}">
                   {$avg-protein}
               </protein>
               <vitaminA>{$avg-vitaminA}</vitaminA>
               <vitaminC>{$avg-vitaminC}</vitaminC>
               <ca>{$avg-ca}</ca>
               <fe>{$avg-fe}</fe>
          </averages>
```